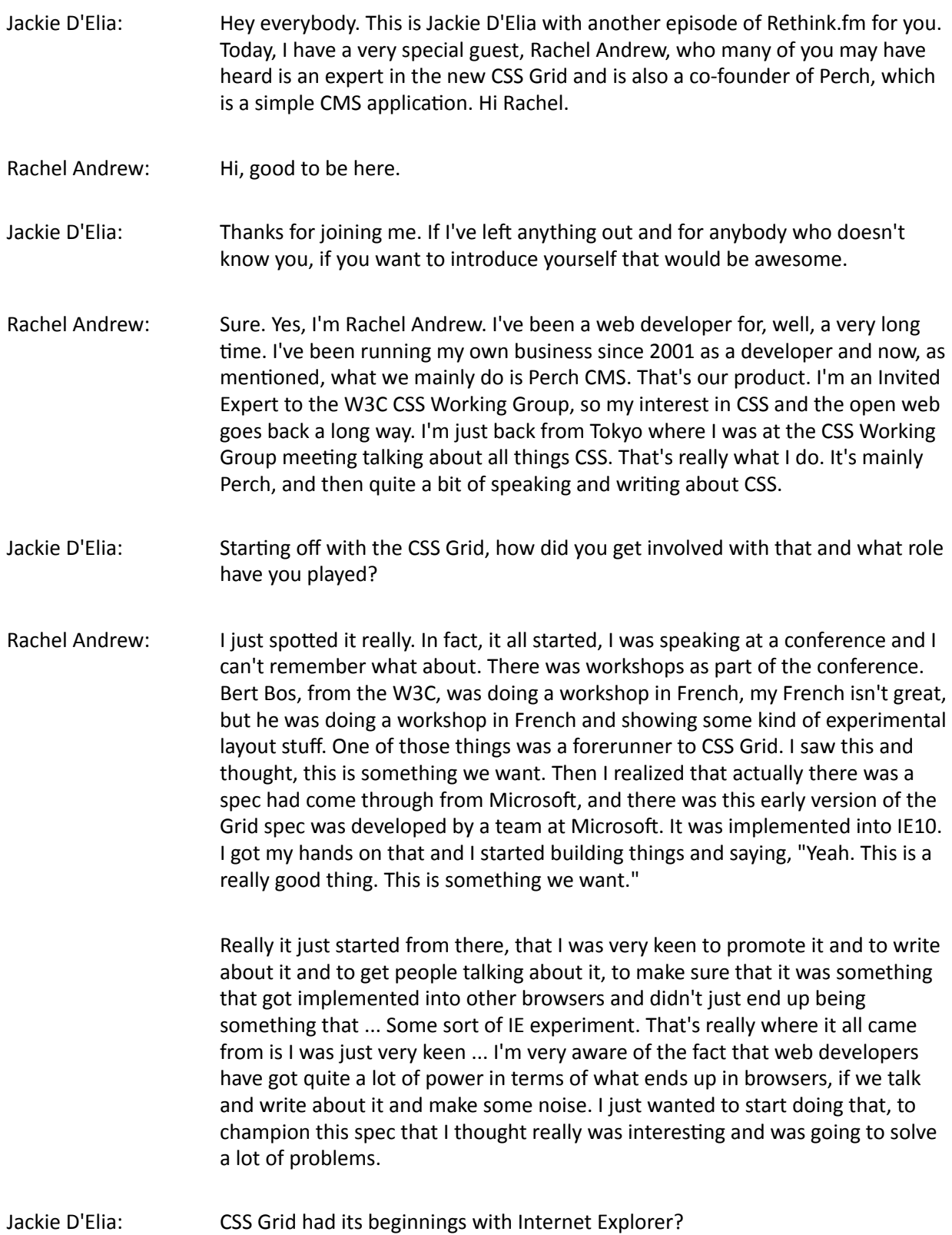

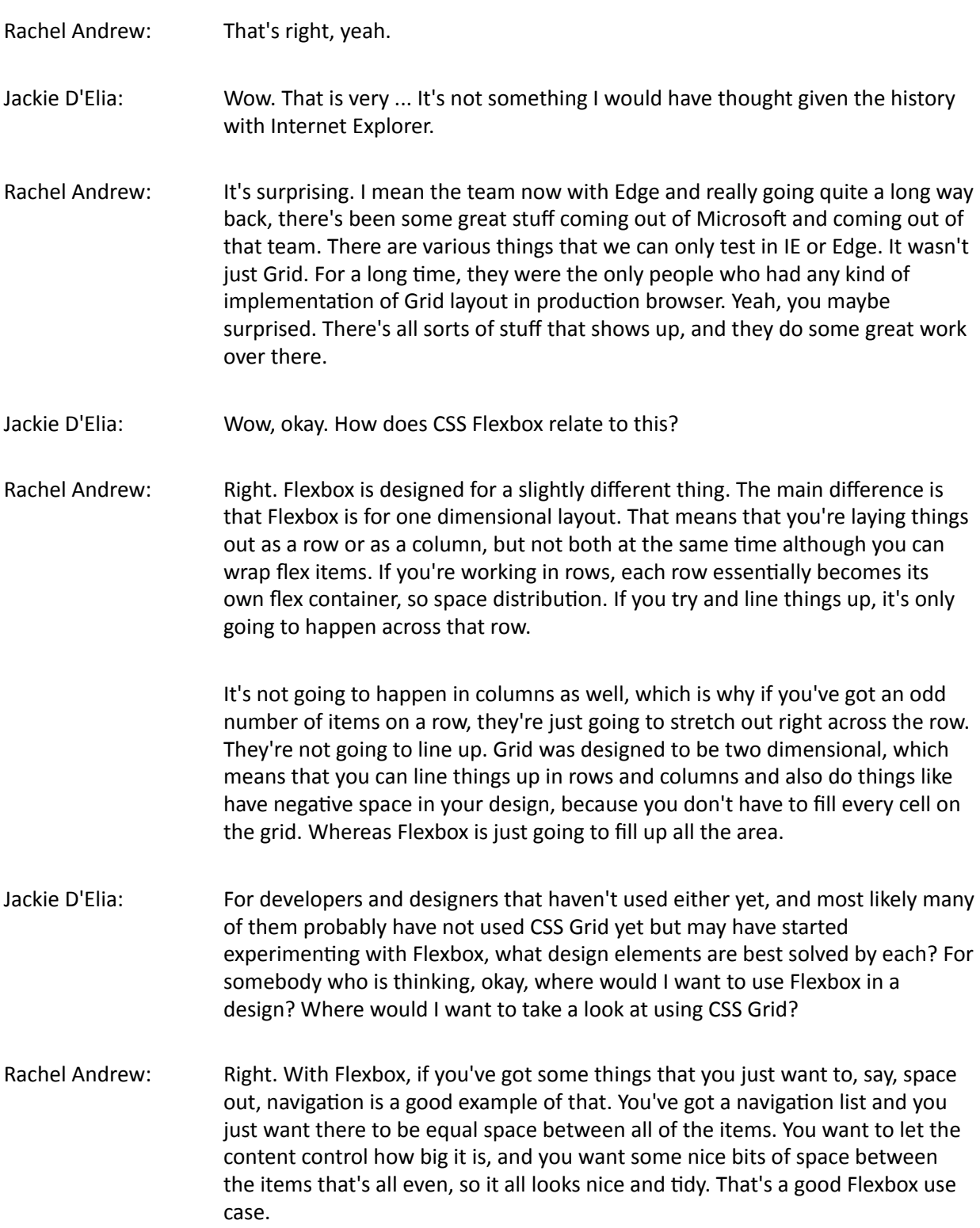

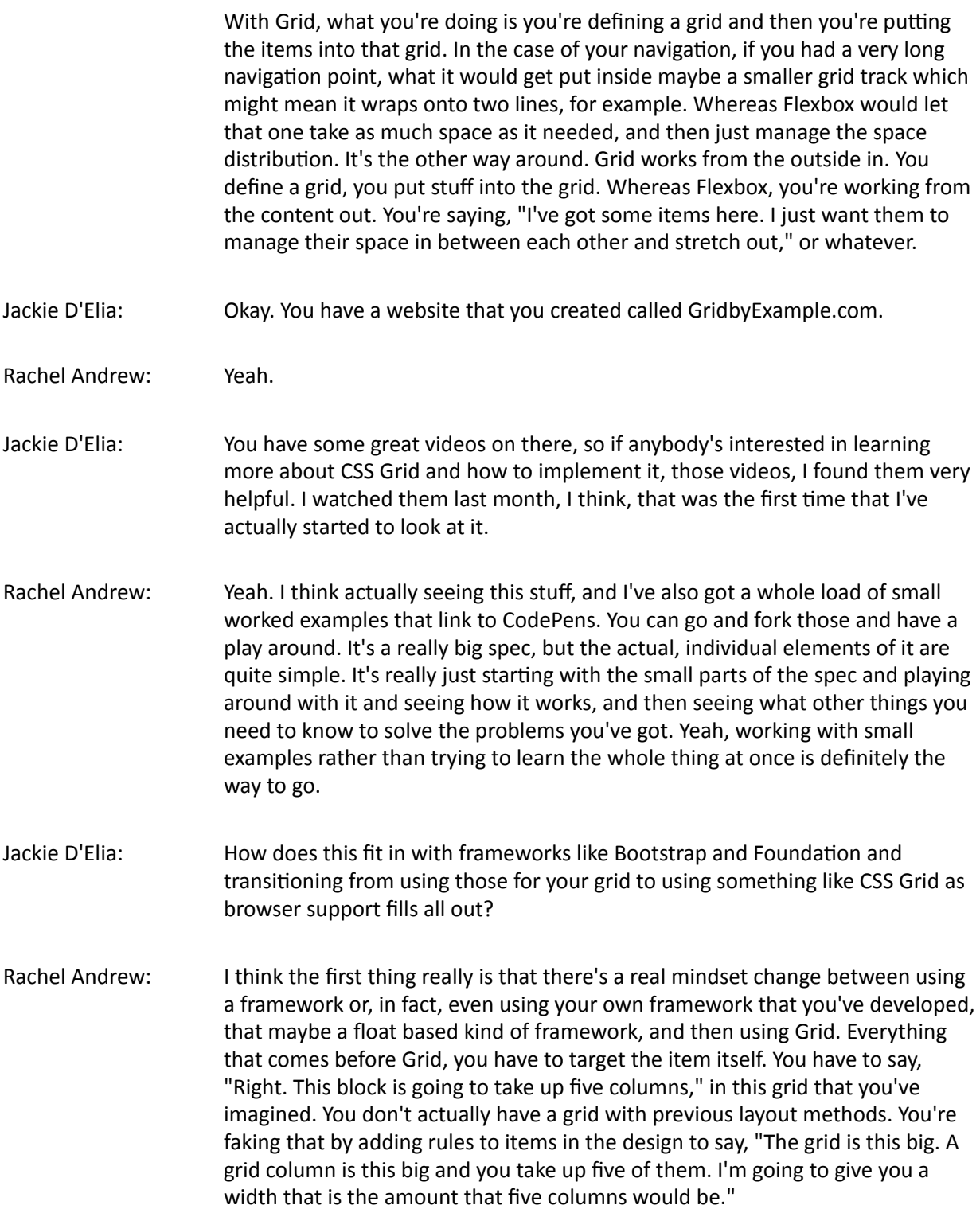

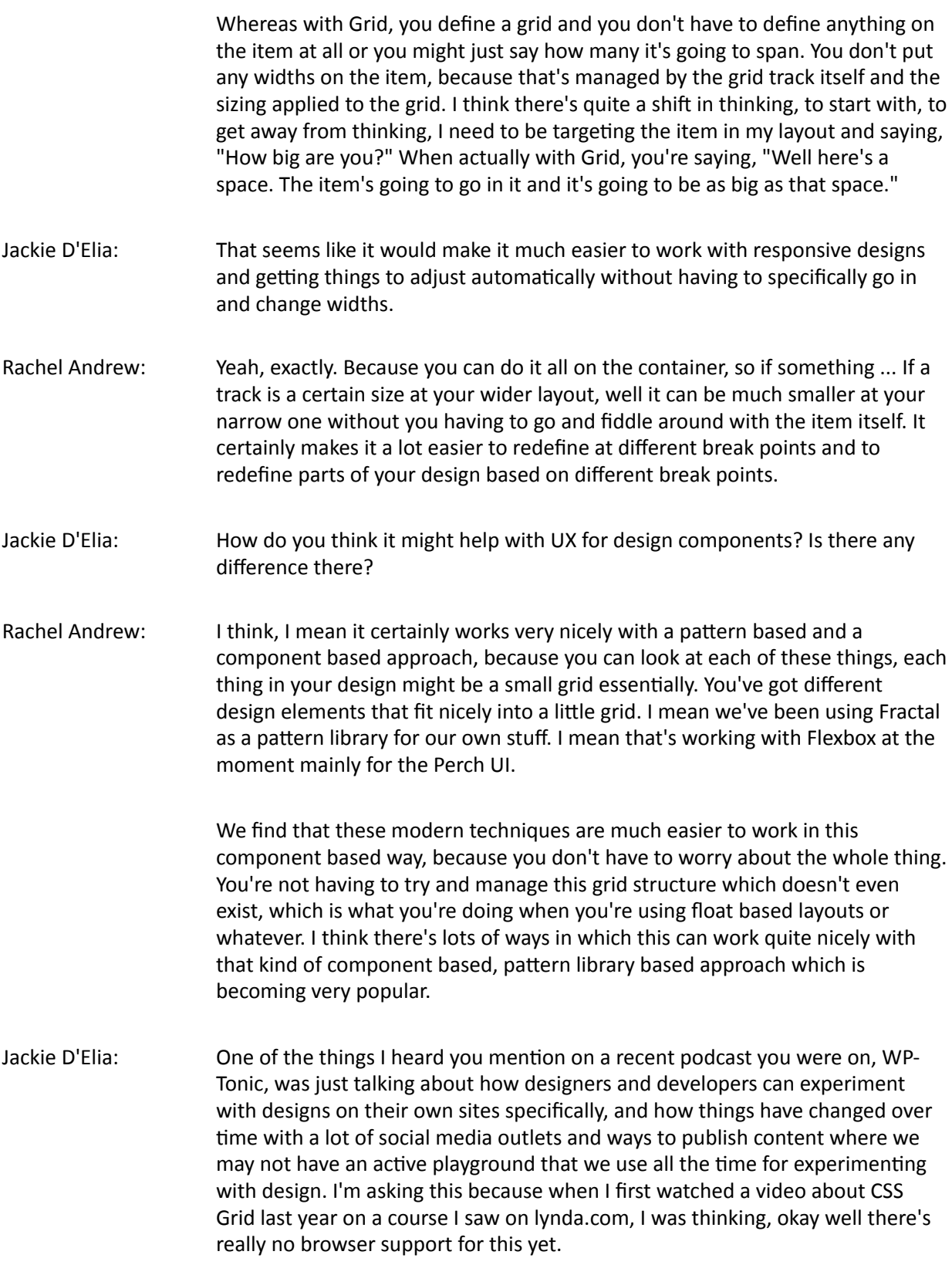

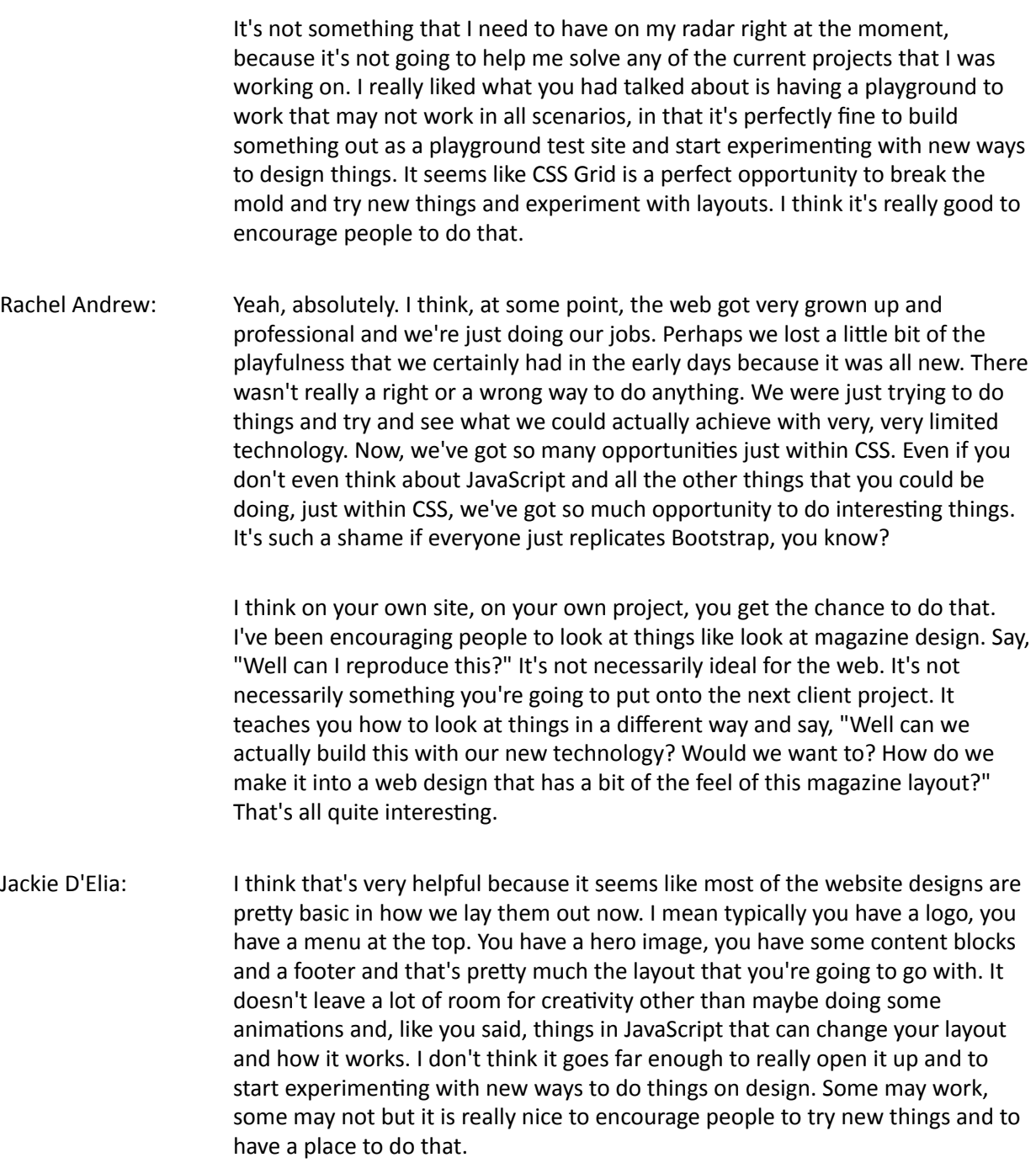

- Rachel Andrew: Yeah, because we have the opportunity to do so. There's so much stuff that we could be using. It doesn't need to be in huge waves, you know? You can add little bits of delight and interest of designs using, say, something like CSS Shapes, for example. Wrapping text around things that aren't square. It's something we've wanted for a very long time and now we've got it, and very few people are using it. Part of that is because it's not supported in all browsers. You can use this stuff for little touches and let it fall back for the browsers. That's okay. Yeah, it's just playing with this stuff and just seeing what there is there.
- Jackie D'Elia: That's a really good point about just embracing progressive enhancements and getting out of the mindset that it has to look the same in every browser.
- Rachel Andrew: Yeah.
- Jackie D'Elia: I think many of us struggle with okay, I need to find the common denominator that will work in all browsers for a design, and don't really want to add any other elements in that may not work in some browsers. Typically many of us have struggled with supporting Internet Explorer layouts and even in Edge, with some CSS animations and things like that. I think thinking about it in a different way that yeah, it doesn't have to look the same on every browser as long as it's usable and it meets the needs of the person visiting the site.
- Rachel Andrew: Yeah. Look at the actual browsers that you're having to support and how many people are using them. Base this stuff around your own requirements and the sort of people that are coming to your site. Don't just assume oh well, this isn't going to work very well in IE9 or IE10. How many people are actually using that browser on your site? Could you be creating a far better experience for the 90% of people, and just allowing it to be slightly less designed for a smaller number. Every site's going to be different. Certainly on your own stuff, you really should be able to play and not worry too much if the design looks pretty plain perhaps in older browsers. You need to have these places because if you don't experiment, you don't learn how to use these things. You don't learn where the edges are.
- Jackie D'Elia: The current browser support for CSS Grid right now ... And I think it was just February or March where the current versions of Chrome and Firefox and Safari supports CSS Grid?

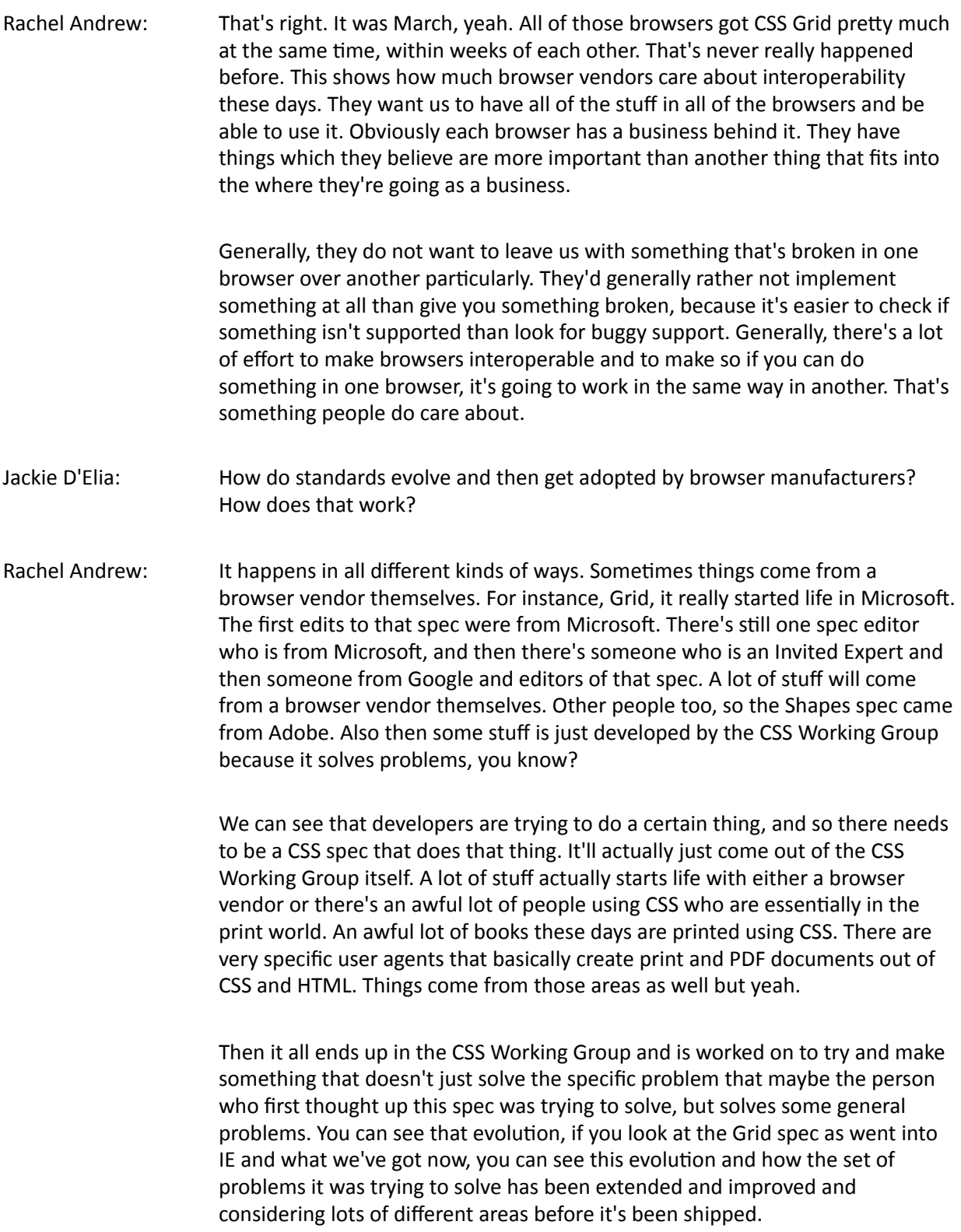

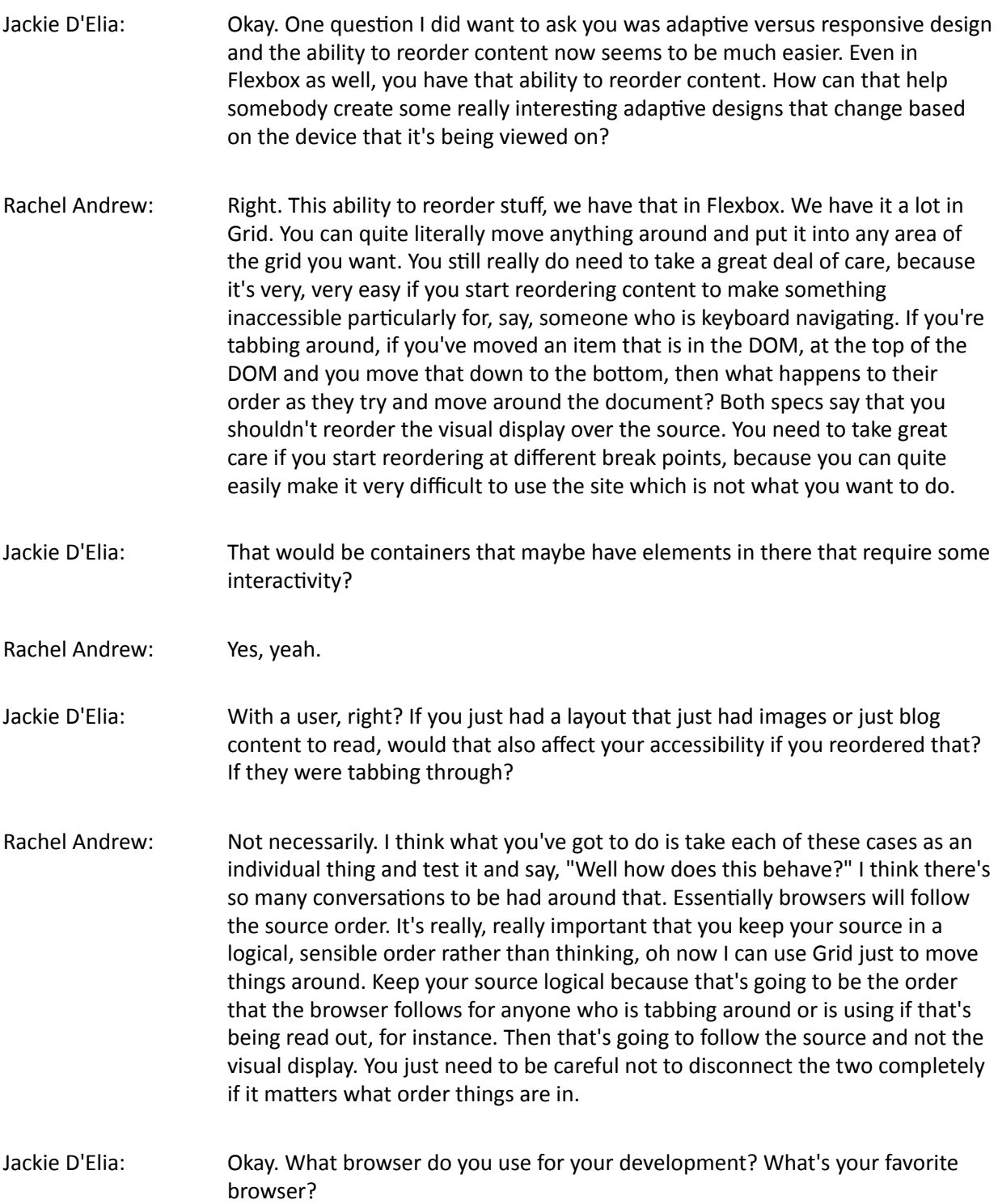

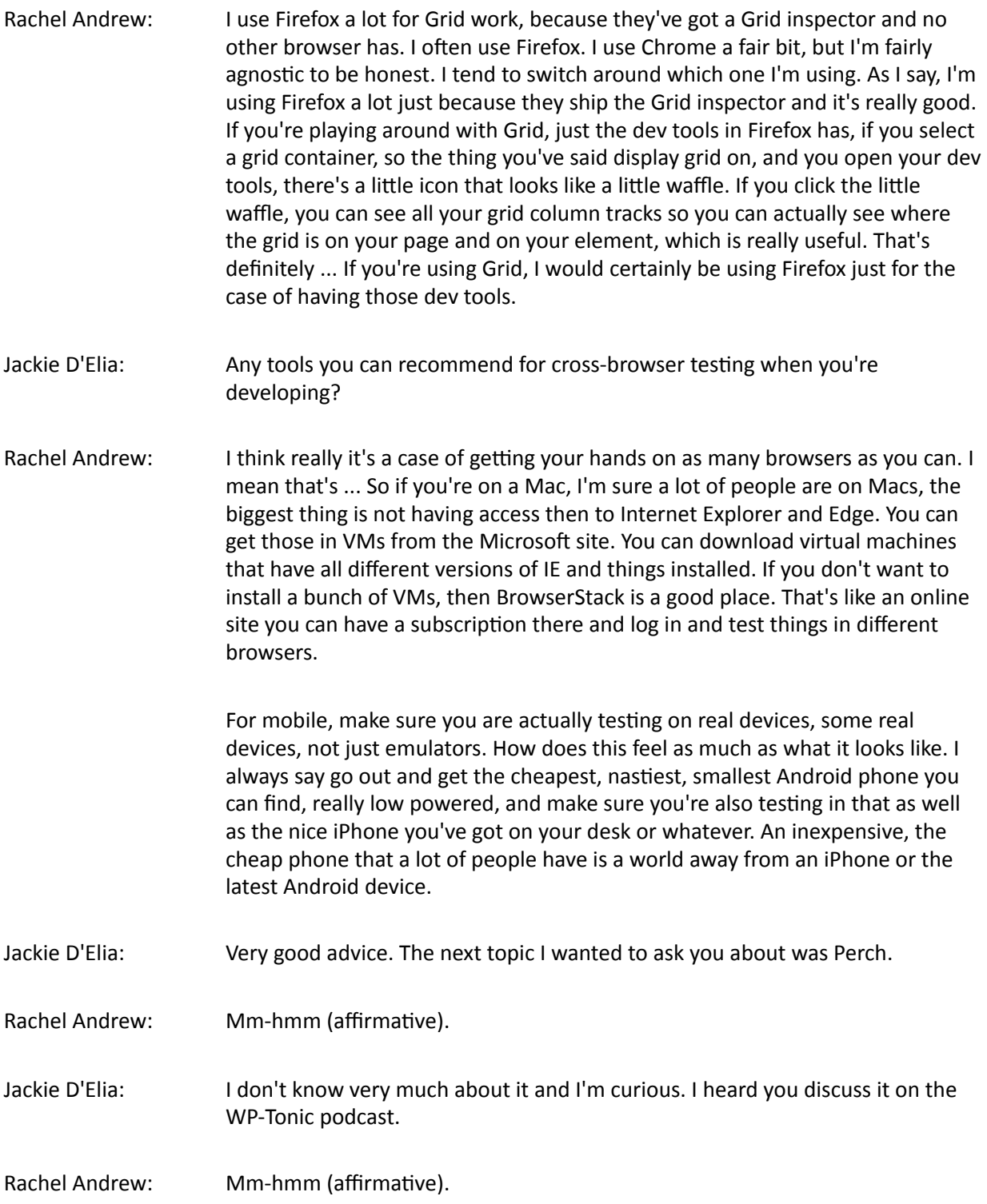

- Jackie D'Elia: I know you had a great conversation about open-source versus non and sustainable business models. I'm just wondering if you can just give us some background on Perch and who is an ideal customer for Perch and how you operate it.
- Rachel Andrew: Yeah. Perch is the product we launched. I mean we launched Perch about eight years ago as a small CMS so really, at the time, as a kind of content editor. The initial idea behind Perch was that you should be able to have a site that you've built in HTML and CSS, you didn't have a CMS, and then, of course, one day you're meeting with a client. The client says, "Oh you know what? I'd really just like to be able to edit the text on the homepage there." At the time, the only option you'd really have would be to rebuild your site into WordPress or something that would essentially mean you had to rebuild the whole thing, make a theme, take it away from being the site that was really just HTML pages.

The original version of Perch was like a drop-in CMS, the idea being you could just install Perch, stick a Perch tag on that area on the homepage where you wanted to edit ... Where the clients wanted to edit that little bit of content and that would be it. That was all you needed to do. You wouldn't have to change the whole site into a theme or really take over the whole thing with a CMS. People still use Perch very much in that way, you know? People build sites, static sites, and then just make bits of them editable. There's an awful lot more that we can do now, and we've got a second product called Perch Runway which is for your larger content based sites.

We care a lot about the idea that all of your templates should be completely controllable by you. Essentially if you're coming from a WordPress world, we're all custom fields. There's no concept of having a page that has to have a heading and a big area of text and so on. We're essentially all custom fields, so you define a template with exactly the fields you want. They load that up and that appears in the admin and that's what the client fills in with whatever kind of fields you want. That's really the difference is that we're very much based around the structured content idea.

- Jackie D'Elia: How does open-source versus non-open-source ... What's your view on that? I know WordPress is open-source, so Perch is not, right? You have to pay for a license for each install.
- Rachel Andrew: Mm-hmm (affirmative).
- Jackie D'Elia: How does that work now for the clients that want to use ... What's their advantage to using Perch, say, versus WordPress?

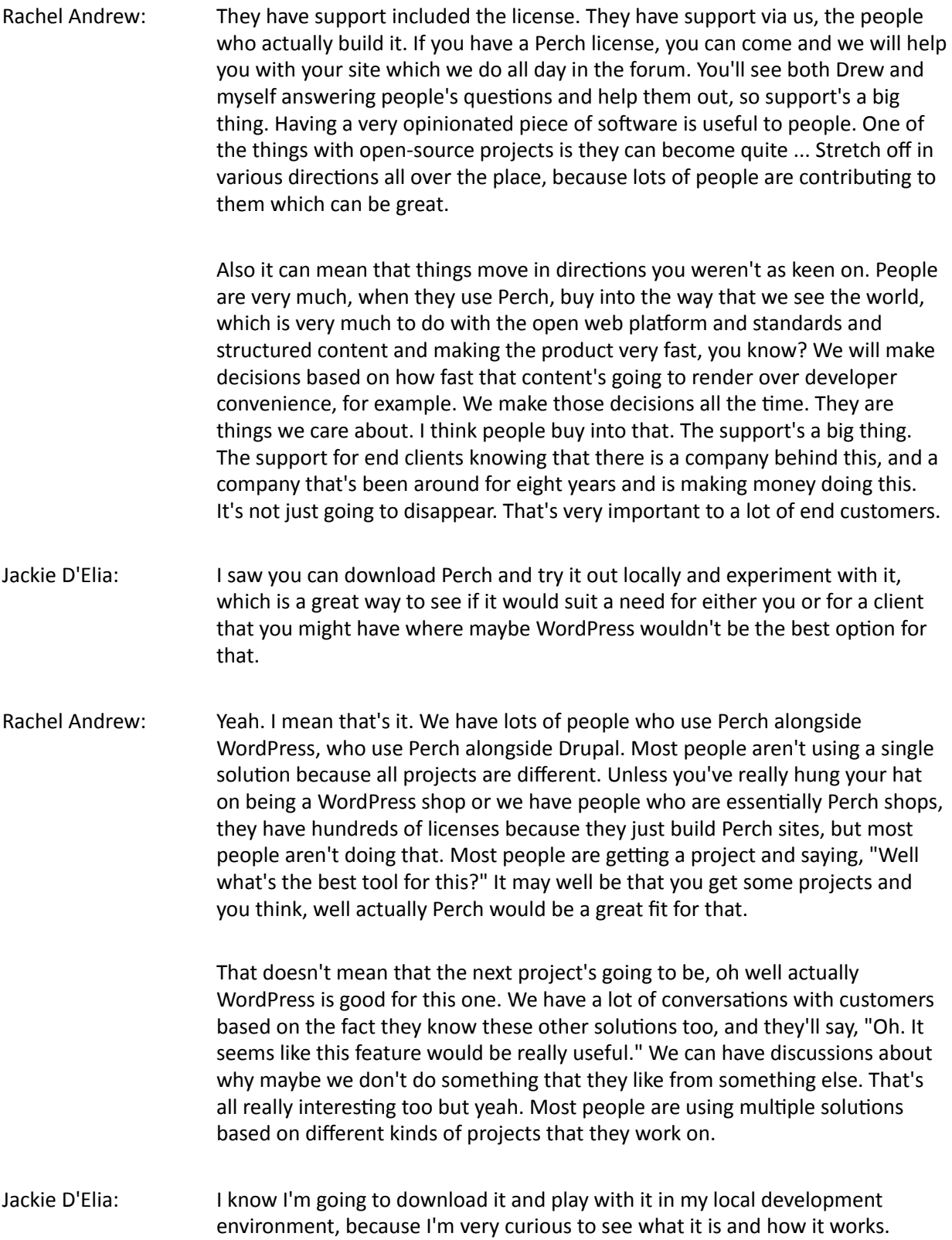

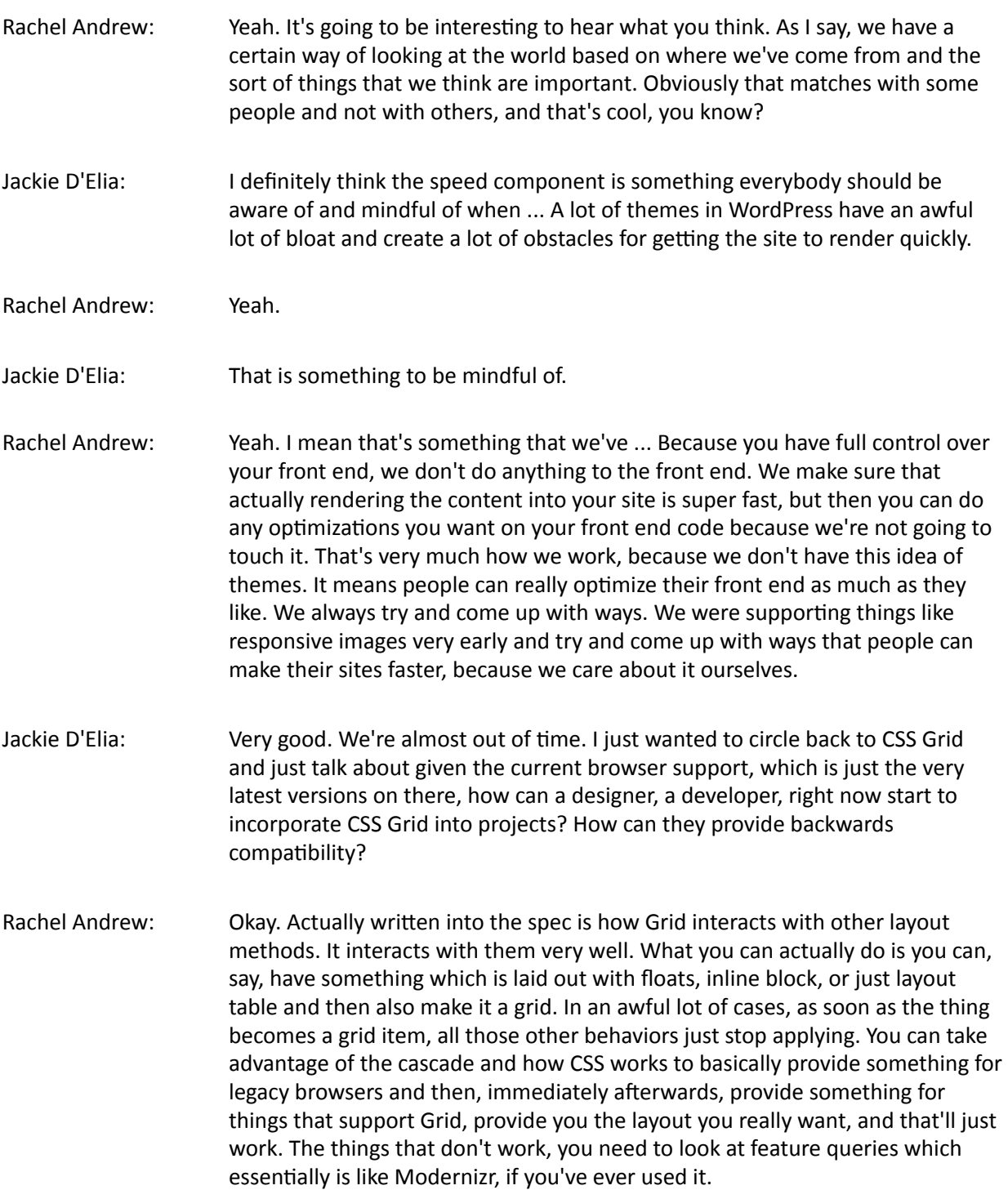

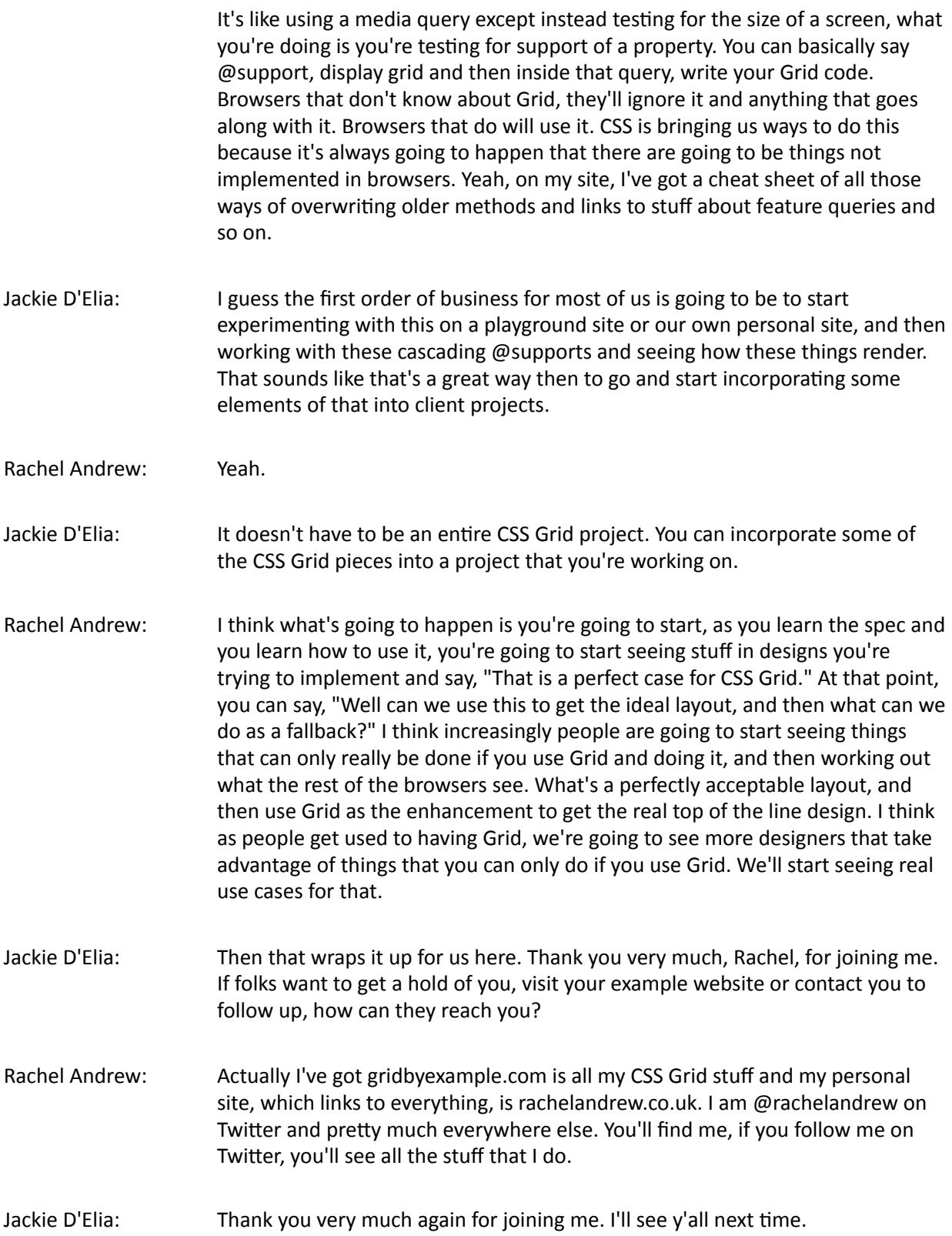